## KeepassXC 2.6.4 cheat sheet

## **General**

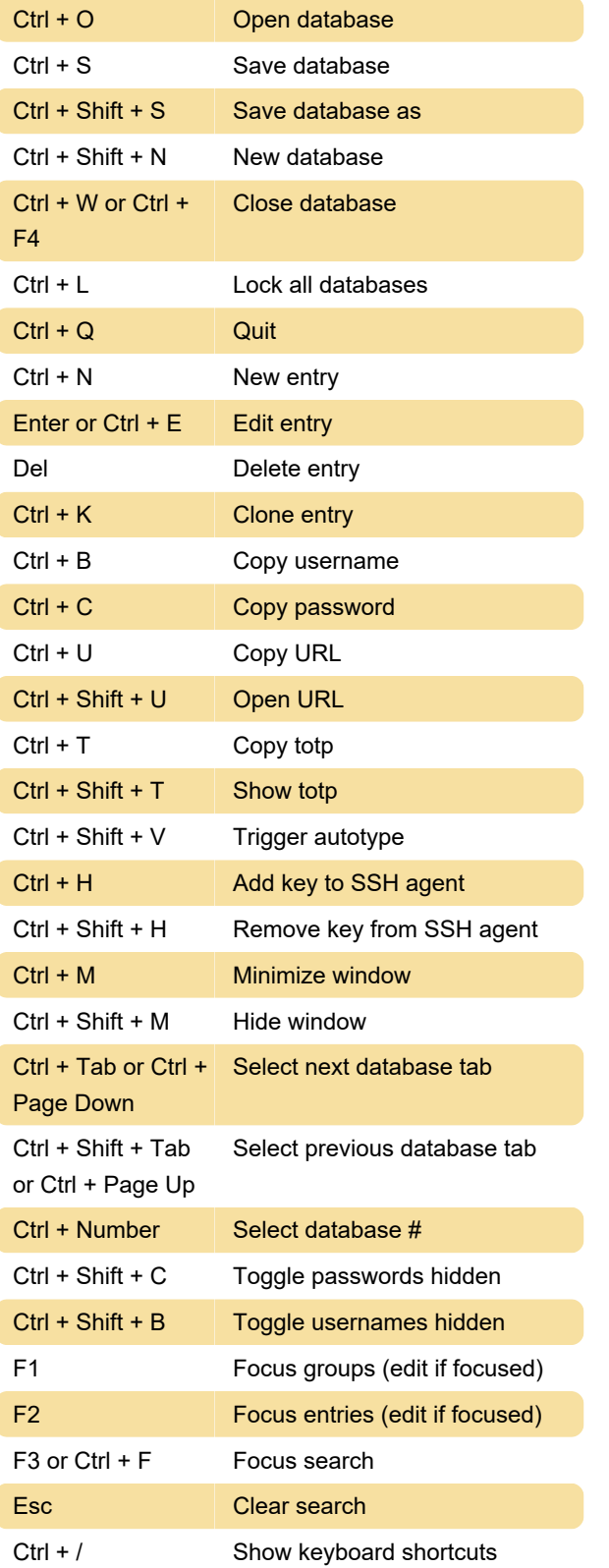

Last modification: 2/8/2021 1:33:50 PM

More information: [defkey.com/keepassxc-2-6-4](https://defkey.com/keepassxc-2-6-4-shortcuts) [shortcuts](https://defkey.com/keepassxc-2-6-4-shortcuts)

[Customize this PDF...](https://defkey.com/keepassxc-2-6-4-shortcuts?pdfOptions=true)